## **Complete Payment process**

## **Step – 1 (Fig. A & B).** To **Generate** Invoice & **Print** for Paper processing charge

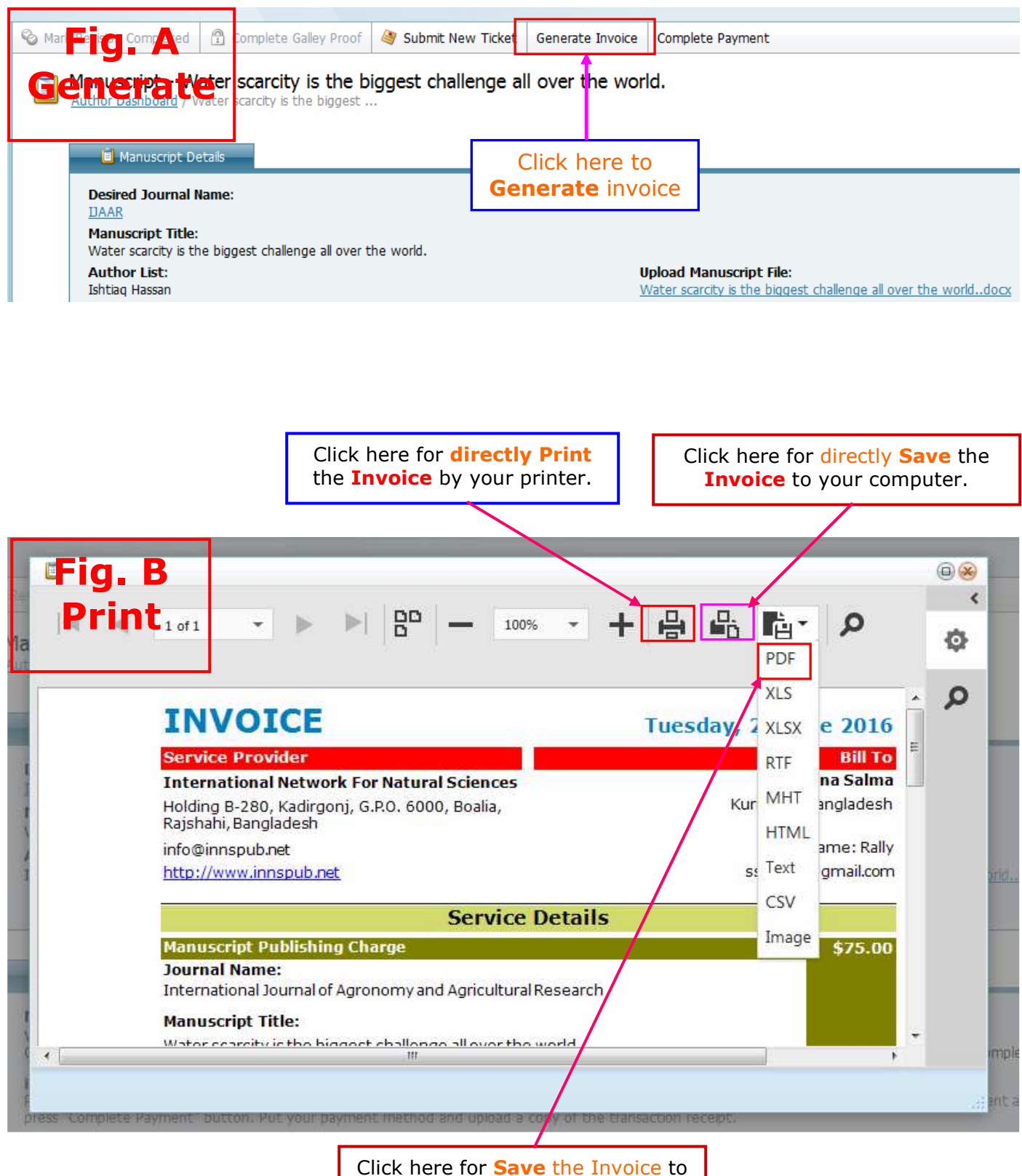

your computer as **PDF** file

## **Step - 2. Make Payment and Receipt Collection**

[Please go to **Bank** or **Money Transfer Agency** or **Papal agent** or Use won account to send money and collect your **payment Receipt** for further use.]

**Bank Transfer/Wire Transfer** 

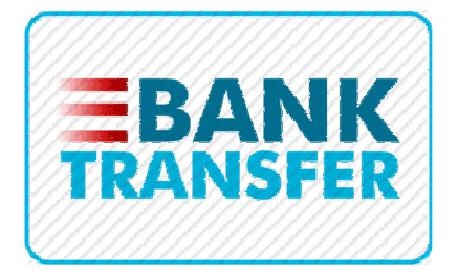

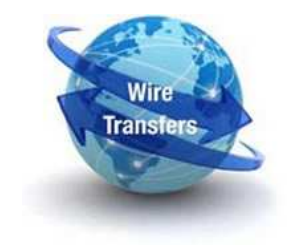

**Money Transfer (Western Union/Moneygram)**

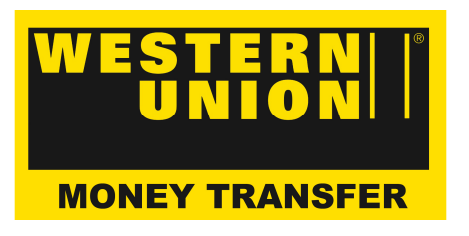

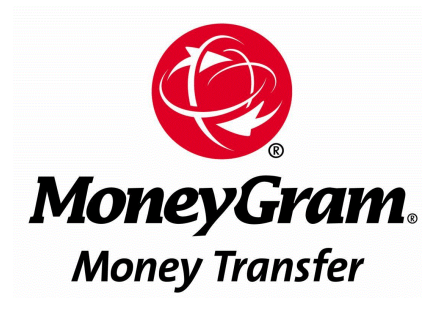

**Paypal (Credit/Debit Card)**

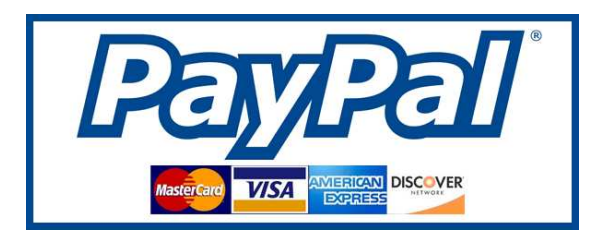

## **Step - 3. (Fig. A & B). Complete payment and Receipt upload (send) by the 'Author Dashboard'**

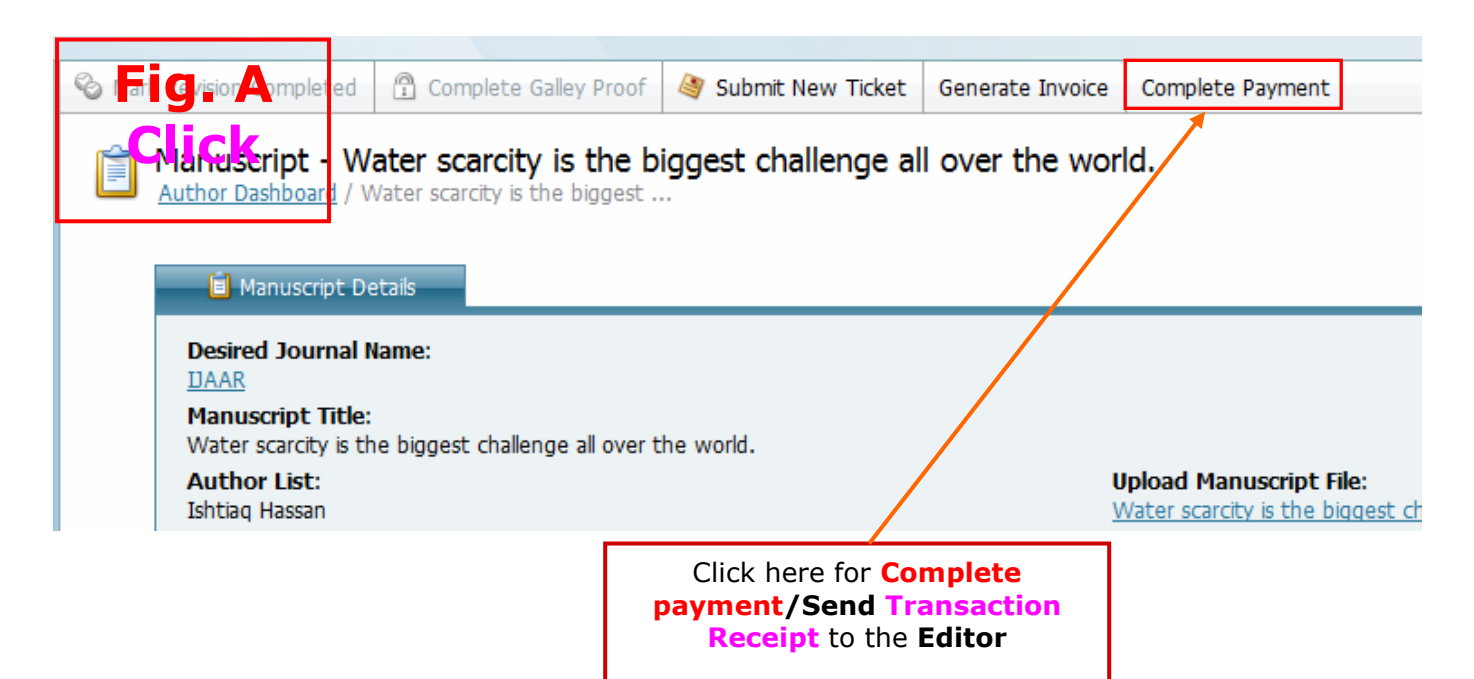

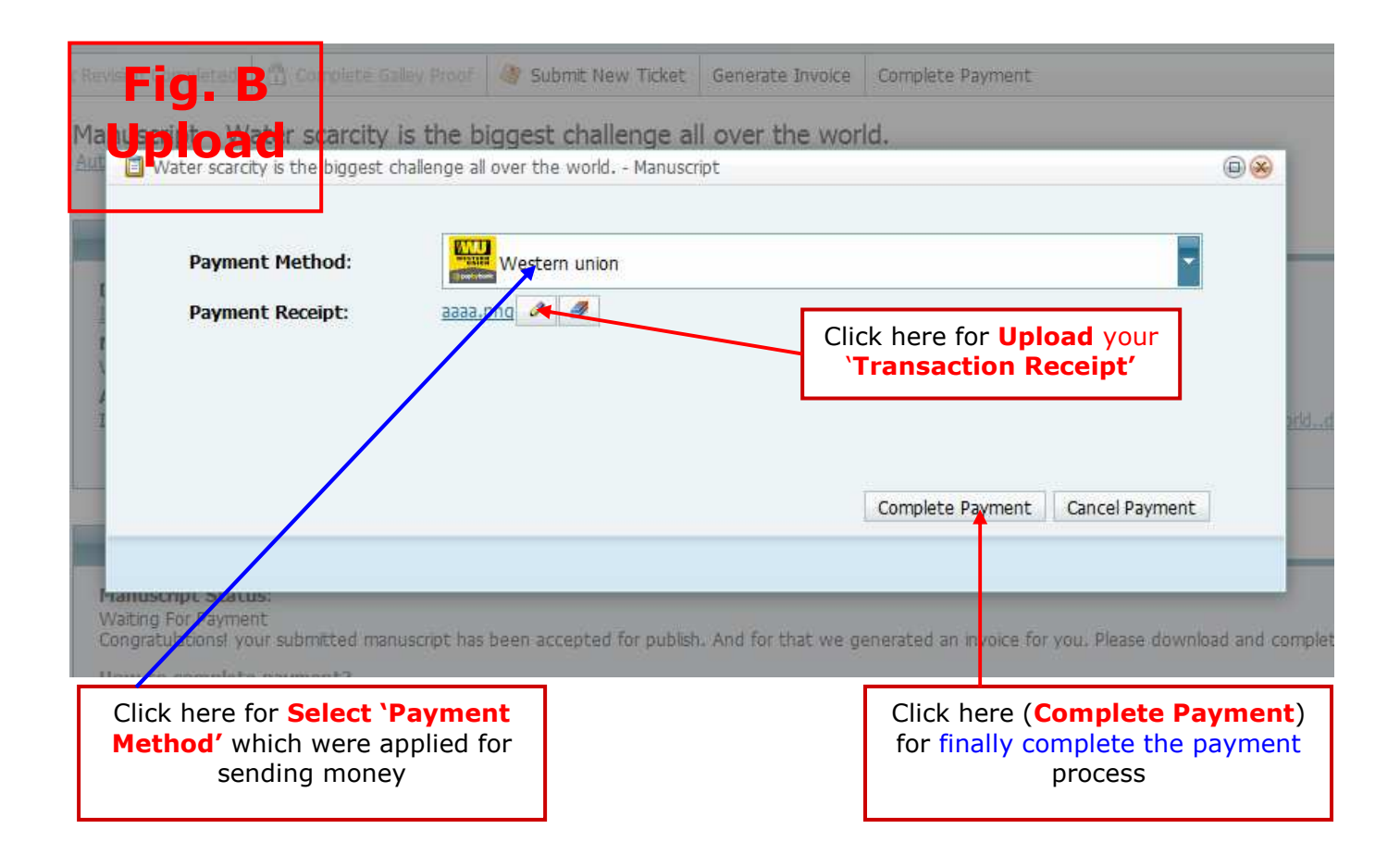